## P-O Östberg

[Today](#page-1-0)

[Middlewares](#page-2-0)

Remote Method [Invocation](#page-5-0)

[Java RMI](#page-7-0) [Corba](#page-29-0)

Remote [Procedure Call](#page-37-0) [Sun RPC](#page-39-0)

<span id="page-0-0"></span>[Next Time](#page-47-0)

# Distributed Systems - Middlewares

P-O Östberg

2007-09-07

(ロ) (@) (경) (경) (경) 2 - 9 Q Q\*

## P-O Östberg

### [Today](#page-1-0)

[Middlewares](#page-2-0)

Remote Method **[Invocation](#page-5-0)** [Java RMI](#page-7-0) [Corba](#page-29-0)

Remote [Procedure Call](#page-37-0) [Sun RPC](#page-39-0)

[Next Time](#page-47-0)

## 1 [Middlewares](#page-2-0)

## 2 [Remote Method Invocation](#page-5-0) [Java RMI](#page-7-0)

[Corba](#page-29-0)

# <span id="page-1-0"></span>3 [Remote Procedure Call](#page-37-0) [Sun RPC](#page-39-0)

K ロ ▶ K (同 ▶ K ヨ ▶ K ヨ ★ 三 → ○ Q (V

# **Middlewares**

**A DIA K PIA A BIA K BIA K DA A CA** 

#### **[Distributed](#page-0-0)** Systems - **Middlewares**

## P-O Östberg

[Today](#page-1-0)

### **[Middlewares](#page-2-0)**

Remote Method [Invocation](#page-5-0) [Java RMI](#page-7-0) [Corba](#page-29-0)

Remote [Procedure Call](#page-37-0) [Sun RPC](#page-39-0)

<span id="page-2-0"></span>[Next Time](#page-47-0)

• Abstraction layer for inter-process communication (IPC)

- Offer programming models that hide underlying details
- Handles data and call marshalling
- Provides call semantics

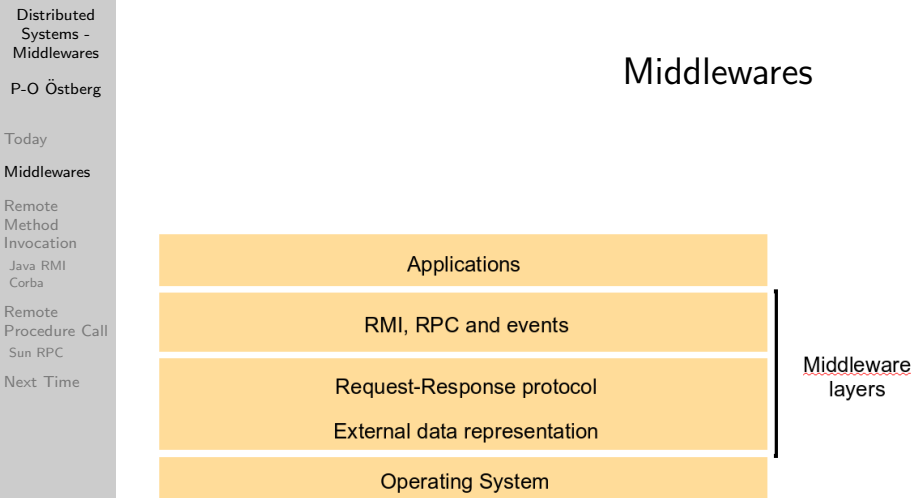

 $\mathcal{A} \hspace{1mm} \Box \hspace{1mm} \mathbb{P} \hspace{1mm} \mathcal{A} \hspace{1mm} \overline{\boxtimes} \hspace{1mm} \mathbb{P} \hspace{1mm} \mathbb{P} \hspace{1mm} \mathbb{P} \hspace{1mm} \mathbb{P} \hspace{1mm} \mathbb{P} \hspace{1mm} \mathbb{P} \hspace{1mm} \mathbb{P} \hspace{1mm} \mathbb{P} \hspace{1mm} \mathbb{P} \hspace{1mm} \mathbb{P} \hspace{1mm} \mathbb{P} \hspace{1mm} \mathbb{P} \hspace{1mm} \math$ 

### P-O Östberg

[Today](#page-1-0)

### **[Middlewares](#page-2-0)**

Remote Method [Invocation](#page-5-0) [Java RMI](#page-7-0) [Corba](#page-29-0)

Remote [Procedure Call](#page-37-0) [Sun RPC](#page-39-0)

[Next Time](#page-47-0)

# Middleware Example: Globus

- Middleware and development toolkit for Grid computing
- Provides a web service-based programming model
- Abstracts details of underlying systems (user systems, batch queues, monitoring programs, system heterogeneity issues, load balancing systems etc)
- Web services provide language and platform neutral access to system functionality

**A DIA K PIA A BIA K BIA K DA A CA** 

• Security models mapped between systems

P-O Östberg

[Today](#page-1-0)

**[Middlewares](#page-2-0)** 

#### Remote Method [Invocation](#page-5-0)

[Java RMI](#page-7-0) [Corba](#page-29-0)

Remote [Procedure Call](#page-37-0) [Sun RPC](#page-39-0)

[Next Time](#page-47-0)

# Remote Method Invocation (RMI)

- Extends the object oriented model to the distributed object model
- Objects are referenced using remote object references
- Objects publish *remote interfaces* which are used to invoke service methods
- Call semantics for distributed objects differ from those of local objects
- <span id="page-5-0"></span>• Distributed garbage collection techniques employed for memory management (e.g., reference counting)

## P-O Östberg

[Today](#page-1-0)

[Middlewares](#page-2-0)

#### Remote Method [Invocation](#page-5-0)

[Java RMI](#page-7-0) [Corba](#page-29-0)

Remote [Procedure Call](#page-37-0) [Sun RPC](#page-39-0)

[Next Time](#page-47-0)

# RMI Anatomy

K ロ > K (日) > K 등 > K 등 > 1 등 ...

 $OQ$ 

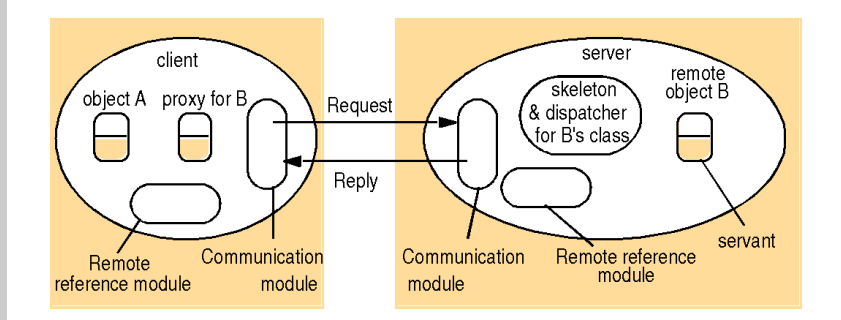

# Java RMI

**A DIA K PIA A BIA K BIA K DA A CA** 

#### **[Distributed](#page-0-0)** Systems - Middlewares

## P-O Östberg

[Today](#page-1-0)

### **[Middlewares](#page-2-0)**

Remote Method [Invocation](#page-5-0)

[Java RMI](#page-7-0) [Corba](#page-29-0)

Remote [Procedure Call](#page-37-0) [Sun RPC](#page-39-0)

[Next Time](#page-47-0)

## • Java Remote Method Invocation

http://java.sun.com/javase/6/docs/platform/rmi/spec/rmiTOC.html

- Distributed object model
	- runs in separate processes (possibly) on separate hosts
- Facilitates object calls between JVMs
	- marshalling transparent to programmers
- Integrated part of Java (J2SE)
- <span id="page-7-0"></span>• Language dependent (100% pure Java)

### P-O Östberg

[Today](#page-1-0)

**[Middlewares](#page-2-0)** 

Remote Method [Invocation](#page-5-0)

[Java RMI](#page-7-0) [Corba](#page-29-0)

Remote [Procedure Call](#page-37-0) [Sun RPC](#page-39-0)

[Next Time](#page-47-0)

# Java RMI Overview

- Server publishes remote object references in RMIRegistry - naming service maps names to remote object references
- Clients acquire remote object references via
	- name resolutions (RMIRegistry)
	- return values of remote method calls
- Clients use remote objects as regular Java objects - parameter semantics differ
- Classes can be dynamically downloaded by RMI
	- receive object of unknown class (automatic download)
	- allows dynamic introduction of new classes

### P-O Östberg

[Today](#page-1-0)

**[Middlewares](#page-2-0)** 

Remote Method [Invocation](#page-5-0)

[Java RMI](#page-7-0) [Corba](#page-29-0)

Remote [Procedure Call](#page-37-0) [Sun RPC](#page-39-0)

[Next Time](#page-47-0)

# Remote Objects

- Java objects that implement a remote interface
	- interface extends java.rmi.Remote
	- declares remote methods
	- methods in the remote interface throw Remote Exception
- Clients perform remote method invocations via the remote interface (using only the methods in the remote interface)
- Clients must handle RemoteExceptions
- Parameter passing
	- local and remote objects may be passed as parameters / return values
	- all objects must implement java.io.Serializable
	- primitive types / local objects passed by value
	- remote objects passed by reference

## P-O Östberg

# Using Java RMI

(ロ) (@) (경) (경) (경) 2 - 9 Q Q\*

### [Today](#page-1-0)

#### [Middlewares](#page-2-0)

- Remote Method [Invocation](#page-5-0)
- [Java RMI](#page-7-0) [Corba](#page-29-0)
- Remote [Procedure Call](#page-37-0) [Sun RPC](#page-39-0)

[Next Time](#page-47-0)

- 1 Define a remote interface
- 2 Implement the remote interface
- 3 Write a client program
- 4 Compile
	- generate client stubs (rmic <servant class>)
	- server and client classes
- 5 Make classes available over the network

P-O Östberg

[Today](#page-1-0)

**[Middlewares](#page-2-0)** 

Remote Method [Invocation](#page-5-0)

[Java RMI](#page-7-0) [Corba](#page-29-0)

Remote [Procedure Call](#page-37-0) [Sun RPC](#page-39-0)

[Next Time](#page-47-0)

# Implementing a Java RMI Client

- Acquire an initial remote object reference
	- Naming.lookup(String name)
	- gives a Remote reference
- Handle RemoteException
- Regular Java code

P-O Östberg

[Today](#page-1-0)

**[Middlewares](#page-2-0)** 

Remote Method [Invocation](#page-5-0)

[Java RMI](#page-7-0) [Corba](#page-29-0)

Remote [Procedure Call](#page-37-0) [Sun RPC](#page-39-0)

[Next Time](#page-47-0)

# Implementing a Java RMI Server

- Inherit UnicastRemoteObject
- Implement Remote interface(s)
- Install a security manager
- Publish remote object(s) in RMIRegistry (bootstrapping)

**A DIA K PIA A BIA K BIA K DA A CA** 

- Naming.rebind(String name, Remote object)

## P-O Östberg

#### [Today](#page-1-0)

### [Middlewares](#page-2-0)

Remote Method [Invocation](#page-5-0)

[Java RMI](#page-7-0) [Corba](#page-29-0)

Remote [Procedure Call](#page-37-0) [Sun RPC](#page-39-0)

[Next Time](#page-47-0)

# **Security**

K ロ ▶ K (同 ▶ K ヨ ▶ K ヨ ★ 三 → ○ Q (V

- Security Manager
	- protects local system resources from downloaded code
	- determines access rights
- RMISecurityManager (default)
- Alternative: policy file specifying rights
- Network traffic can be encrypted (using, e.g., SSL)

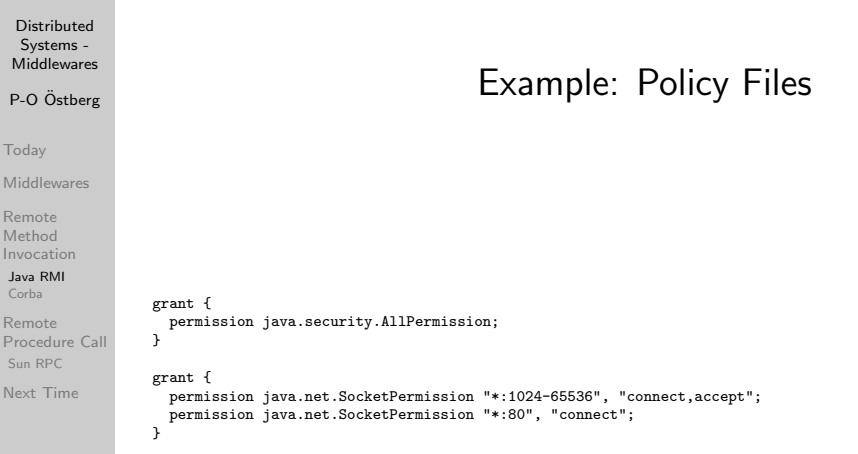

**Kロト (母) (目) (目) (目) ヨーの9.0** 

### P-O Östberg

[Today](#page-1-0)

#### **[Middlewares](#page-2-0)**

Remote Method [Invocation](#page-5-0)

[Java RMI](#page-7-0) [Corba](#page-29-0)

Remote [Procedure Call](#page-37-0) [Sun RPC](#page-39-0)

[Next Time](#page-47-0)

# Threading Issues

• From the RMI specification:

A method dispatched by the RMI runtime to a remote object implementation may or may not execute in a separate thread. The RMI runtime makes no guarantees with respect to mapping remote object invocations to threads. Since remote method invocation on the same remote object may execute concurrently, a remote object implementation needs to make sure its implementation is thread-safe.

• Always protect concurrent data access (regardless of middleware)

### P-O Östberg

[Today](#page-1-0)

[Middlewares](#page-2-0)

Remote Method [Invocation](#page-5-0)

[Java RMI](#page-7-0) [Corba](#page-29-0)

Remote [Procedure Call](#page-37-0) [Sun RPC](#page-39-0)

[Next Time](#page-47-0)

# Example: Result Service

- Result service, offering sport results to interested users using a publish-subscribe pattern
	- sport results are reported to a service
	- users can subscribe to results for specific games
	- When a game result update is submitted, the result service sends updates to subscribers
- Callback-based updates
	- avoids resource drains due to polling issues
	- client provides server with callback references for updates

**A DIA K PIA A BIA K BIA K DA A CA** 

- server also acts as a client (and vice versa)

### P-O Östberg

[Today](#page-1-0)

[Middlewares](#page-2-0)

Remote Method [Invocation](#page-5-0)

[Java RMI](#page-7-0) [Corba](#page-29-0)

Remote [Procedure Call](#page-37-0) [Sun RPC](#page-39-0)

[Next Time](#page-47-0)

# Example Architecture

- Remote interfaces
	- ResultService: handles subscriptions and results
	- ResultSubscriber: callback, receives updates
- Server classes
	- ResultServiceImpl: implements ResultService
	- Result Server: instantiates and registers the service
	- Result: contains game result information
	- ResultSubscriberImpl: implements ResultSubscriber
- Client classes
	- ReportClient: reports results to a ResultService
	- SubscribeClient: creates game result subscriptions

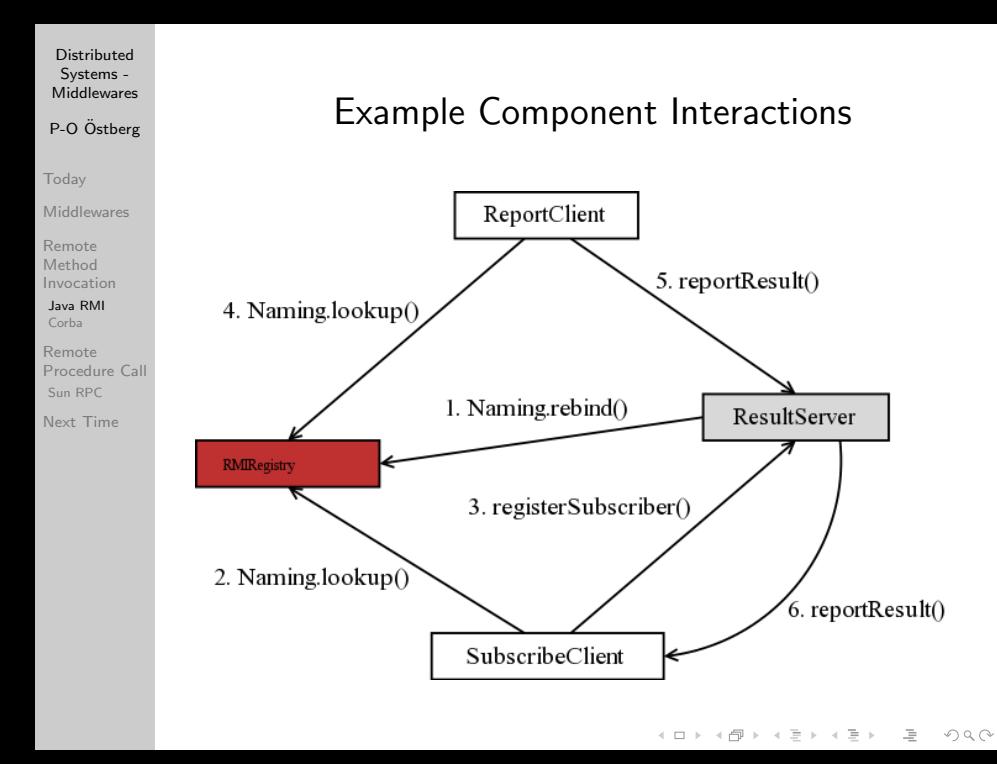

### P-O Östberg

#### [Today](#page-1-0)

**[Middlewares](#page-2-0)** 

#### Remote Method [Invocation](#page-5-0)

[Java RMI](#page-7-0) [Corba](#page-29-0)

Remote [Procedure Call](#page-37-0) [Sun RPC](#page-39-0)

[Next Time](#page-47-0)

# Example: Remote Interfaces

```
public interface ResultService extends Remote
{
 public void reportResult (Result result)
   throws RemoteException;
 public void registerSubscriber (ResultSubscriber subscriber, String match)
    throws RemoteException;
 public void deregisterSubscriber (ResultSubscriber subscriber, String match)
   throws RemoteException;
}
public interface ResultSubscriber extends Remote
{
 public void reportResult(Result result)
   throws RemoteException;
}
```
## P-O Östberg

# Example: Result

```
Today
```
**[Middlewares](#page-2-0)** 

```
Remote
Method
Invocation
Java RMI
Corba
```

```
Remote
Procedure Call
Sun RPC
```
[Next Time](#page-47-0)

```
public class Result
 implements Serializable
{
 protected String match = null;
 protected String result = null;
 public Result(String match, String result)
  {
    this.match = match;
   this.result = result;
  }
 public String getMatch()
  {
   return this.match;
  }
 public String getResult()
  {
   return this.result;
 }
}
```
K ロ ▶ K (同 ▶ K ヨ ▶ K ヨ ★ 三 → ○ Q (V

### P-O Östberg

```
Today
```
[Middlewares](#page-2-0)

```
Remote
Method
Invocation
```
[Java RMI](#page-7-0) [Corba](#page-29-0)

```
Remote
Procedure Call
Sun RPC
```
[Next Time](#page-47-0)

# Example: ResultServiceImpl 1/3

```
public class ResultServiceImpl extends UnicastRemoteObject
  implements ResultService
{
 protected Hashtable<String, List<ResultSubscriber>> subscriberMap;
 public synchronized void registerSubscriber(ResultSubscriber subscriber,
                                              String match)
    throws RemoteException
  {
    List<ResultSubscriber> matchSubscribers = subscriberMap.get(match);
    if (matchSubscribers == null)
    {
      matchSubscribers = new ArrayList<ResultSubscriber>();
      subscriberMap.put(match, matchSubscribers);
    }
   matchSubscribers.add(subscriber);
  }
```
### P-O Östberg

[Today](#page-1-0)

**[Middlewares](#page-2-0)** 

Remote Method [Invocation](#page-5-0)

[Java RMI](#page-7-0) [Corba](#page-29-0)

Remote [Procedure Call](#page-37-0) [Sun RPC](#page-39-0)

[Next Time](#page-47-0)

# Example: ResultServiceImpl 2/3

```
public synchronized void deregisterSubscriber (ResultSubscriber subscriber,
                                                String match)
  throws RemoteException
{
  List<ResultSubscriber> matchSubscribers = subscriberMap.get(match);
  if (matchSubscribers != null)
  {
    matchSubscribers.remove(subscriber);
 }
}
public void reportResult(Result result)
  throws RemoteException
{
 notifySubscribers(result);
}
```
### P-O Östberg

[Today](#page-1-0)

**[Middlewares](#page-2-0)** 

Remote Method [Invocation](#page-5-0)

[Java RMI](#page-7-0) [Corba](#page-29-0)

Remote [Procedure Call](#page-37-0) [Sun RPC](#page-39-0)

}

[Next Time](#page-47-0)

# Example: ResultServiceImpl 3/3

K ロ ▶ K (同) → K ヨ → K ヨ → 〈 ヨ → 〈 이 Q (^

```
private synchronized void notifySubscribers(Result result)
{
  List<ResultSubscriber> matchSubscribers =
    subscriberMap.get(result.getMatch());
  if (matchSubscribers == null)
  {
    return;
  }
  Iterator<ResultSubscriber> subscriberIter = matchSubscribers.iterator();
  while (subscriberIter.hasNext())
   {
    ResultSubscriber subscriber = subscriberIter.next();
    try
     {
      subscriber.reportResult(result);
     }
    catch (RemoteException e)
     {
      subscriberIter.remove();
    }
 }
}
```
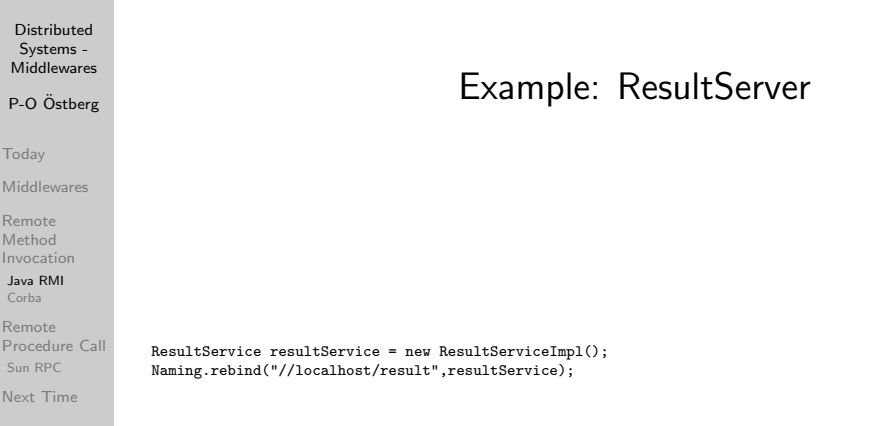

### イロト (倒) (ミ) (ミ) (ミ) ミーのなぐ

**[Distributed](#page-0-0)** Systems - **Middlewares** P-O Östberg [Today](#page-1-0) **[Middlewares](#page-2-0)** Remote Method [Invocation](#page-5-0) [Java RMI](#page-7-0) [Corba](#page-29-0) Remote [Procedure Call](#page-37-0) [Sun RPC](#page-39-0) [Next Time](#page-47-0) Example: ResultSubscriberImpl public class ResultSubscriberImpl extends UnicastRemoteObject implements ResultSubscriber { public void reportResult(Result result) throws RemoteException { System.out.println("Result update: " + result.getMatch() + "\t" + result.getResult()); } }

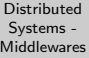

## P-O Östberg

# Example: SubscribeClient

イロト (母) (ミ) (ミ) 三 三 のQQ

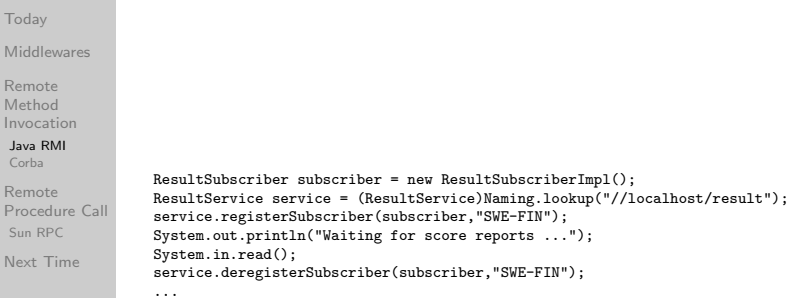

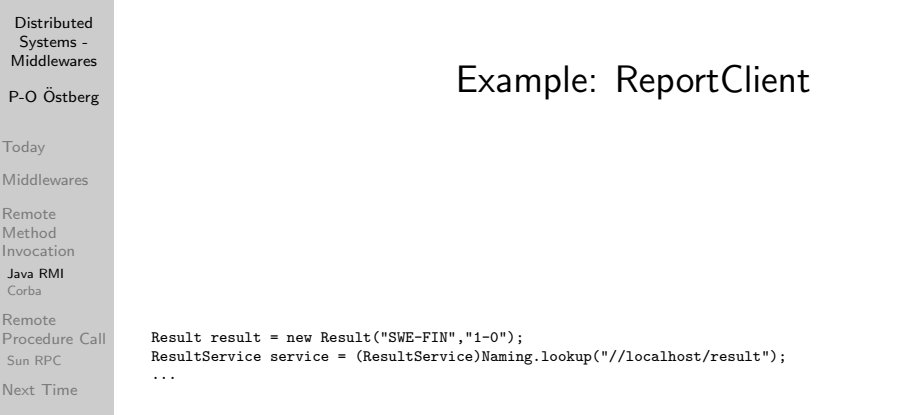

## $\mathcal{A} \hspace{1mm} \Box \hspace{1mm} \mathbb{P} \hspace{1mm} \mathcal{A} \hspace{1mm} \overline{\boxtimes} \hspace{1mm} \mathbb{P} \hspace{1mm} \mathbb{P} \hspace{1mm} \mathbb{P} \hspace{1mm} \mathbb{P} \hspace{1mm} \mathbb{P} \hspace{1mm} \mathbb{P} \hspace{1mm} \mathbb{P} \hspace{1mm} \mathbb{P} \hspace{1mm} \mathbb{P} \hspace{1mm} \mathbb{P} \hspace{1mm} \mathbb{P} \hspace{1mm} \mathbb{P} \hspace{1mm} \math$

## P-O Östberg

### [Today](#page-1-0)

- [Middlewares](#page-2-0)
- Remote Method [Invocation](#page-5-0)

[Java RMI](#page-7-0) [Corba](#page-29-0)

Remote [Procedure Call](#page-37-0) [Sun RPC](#page-39-0)

[Next Time](#page-47-0)

# Using Java RMI

- Generate stubs and compile
- Start RMIRegistry
	- rmiregistry <port>
- Register objects
	- Naming.rebind("//<host>:<port>/object");
- Specify code base (class loading paths)
	- -Djava.rmi.codebase=<class URLs>
- Specify security policy
	- -Djava.security.policy=<policy file>

# Corba

**[Distributed](#page-0-0)** Systems - **Middlewares** 

## P-O Östberg

[Today](#page-1-0)

- [Middlewares](#page-2-0)
- Remote Method [Invocation](#page-5-0)
- [Java RMI](#page-7-0) [Corba](#page-29-0)
- Remote [Procedure Call](#page-37-0) [Sun RPC](#page-39-0)

<span id="page-29-0"></span>[Next Time](#page-47-0)

- Standardized framework for RMI
- Language dependent
	- multiple CORBA-implementations exists (multiple languages and OS)
- CORBA objects have interfaces and remote object references but can be implemented in non-OO languages  $(e.g., C)$ 
	- marshalling more complicated
	- IDLs can not define classes
	- cannot send object instances
	- can send primitive types, aggregated types and remote objects references

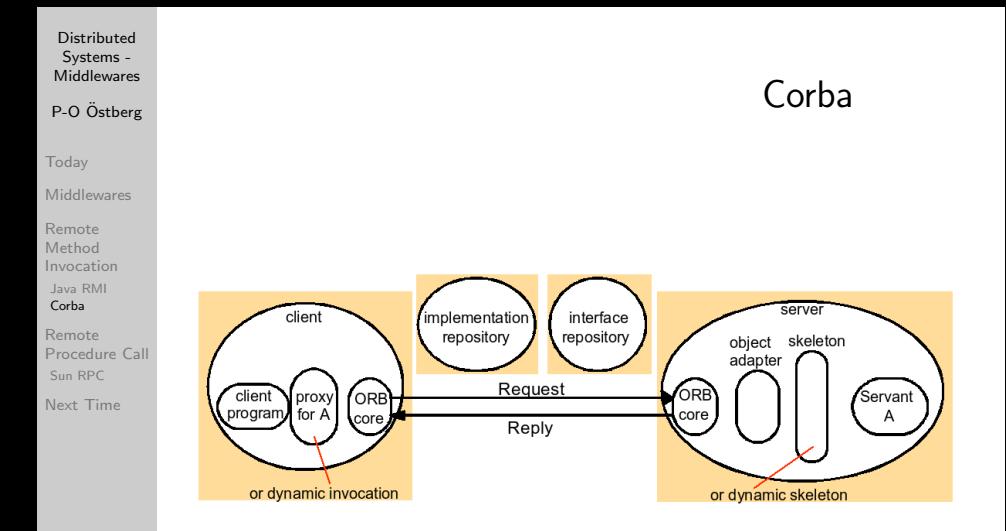

### P-O Östberg

### [Today](#page-1-0)

### [Middlewares](#page-2-0)

- Remote Method [Invocation](#page-5-0)
- [Java RMI](#page-7-0) [Corba](#page-29-0)
- Remote [Procedure Call](#page-37-0) [Sun RPC](#page-39-0)

[Next Time](#page-47-0)

- Interface Definition Language (IDL) -interface definitions
- Common Data Representation (CDR) - external data representations
- Interoperable Object References (IOR) - remote object references
- General Inter-ORB Protocol (GIOP)
	- communication protocol

# Corba

## P-O Östberg

# Corba

**A DIA K PIA A BIA K BIA K DA A CA** 

[Today](#page-1-0)

### [Middlewares](#page-2-0)

Remote Method [Invocation](#page-5-0)

- [Java RMI](#page-7-0)
- [Corba](#page-29-0)
- Remote [Procedure Call](#page-37-0) [Sun RPC](#page-39-0)

[Next Time](#page-47-0)

- Object adapter
	- acts as a data marshalling bridge
	- acts as a dispatcher (via skeletons) to servant instances
- Interface repository
	- used for dynamic (non-proxy) call ("interface reflection")
- Implementation repository
	- locates and activates registered servers

### P-O Östberg

[Today](#page-1-0)

[Middlewares](#page-2-0)

Remote Method [Invocation](#page-5-0) [Java RMI](#page-7-0) [Corba](#page-29-0) Remote [Procedure Call](#page-37-0)

[Sun RPC](#page-39-0)

[Next Time](#page-47-0)

# Result Service CORBA IDL

Compiled using an IDL-compiler to generate client proxies, server skeletons, classes and types for the IDL types.

```
struct Result
{
  string match;
  string score;
\cdotinterface ResultSubscriber
{
  void reportResult(in Result score);
};
interface ResultService
{
```

```
void reportResult(in Result score);
  void registerSubscriber(in ResultSubscriber subscriber, in string match);
  void deregisterSubscriber(in ResultSubscriber subscriber, in string match);
};
```
K ロ ▶ K (同) → K ヨ → K ヨ → 〈 ヨ → 〈 이 Q (^

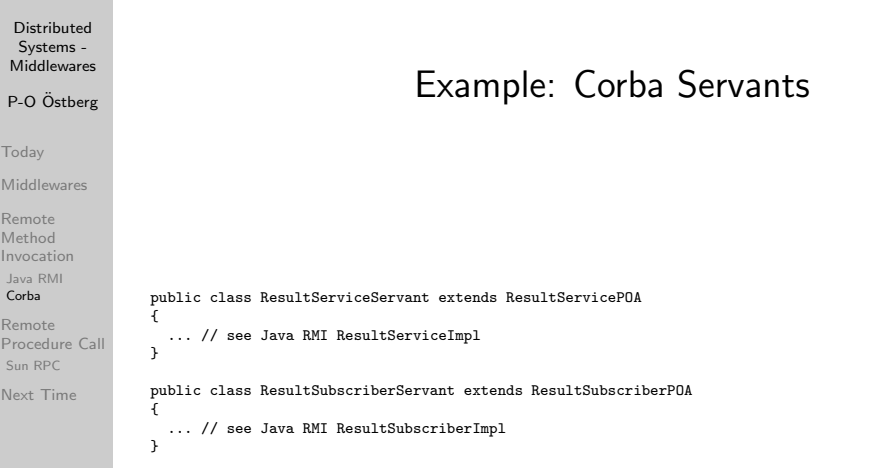

K ロ > K 레 > K 로 > K 로 > - 로 - K 이익(\*

### P-O Östberg

[Today](#page-1-0)

**[Middlewares](#page-2-0)** 

Remote Method [Invocation](#page-5-0) [Java RMI](#page-7-0) [Corba](#page-29-0)

Remote [Procedure Call](#page-37-0) [Sun RPC](#page-39-0) [Next Time](#page-47-0)

# Example: Corba ResultService

```
// Initialize ORB
ORB orb = ORB. init(args, null):
// The servant object must be registered with a POA.
// Obtain a reference to the root POA.
POA rootPOA = POAHelper.narrow(orb.resolve_initial_references("RootPOA"));
// Create our servant object, register it with the POA and activate it.
ResultServiceServant servant = new ResultServiceServant();
rootPOA.activate_object(servant);
// Print the IOR of our servant
System.out.println("Servant IOR: [" +
                   orb.object to string(servant. this object()) +
                   "]");
// Activate the POA, enabling it to serve client requests.
rootPOA.the_POAManager().activate();
// Wait for client invocations
orb.run();
```

```
Distributed
  Systems -
Middlewares
P-O Östberg
Today
Middlewares
Remote
Method
Invocation
Java RMI
Corba
Remote
Procedure Call
Sun RPC
Next Time
                                         Example: Corba ResultClient
                 String resultServiceIOR = args[0];
                 Result result = new Result():
                 result.match = args[1];
                 result.score = args[2];
                 // Initialize the ORB
                 ORB orb = ORB.init(args, null);
                 // Get remote object reference from IOR
                 org.omg.CORBA.Object objRef = orb.string_to_object(resultServiceIOR);
                 // Downcast CORBA object to its appropriate type
                 ResultService resultService = ResultServiceHelper.narrow(objRef);
                 // Remote method invocation
                 resultService.reportResult(result);
```
### P-O Östberg

[Today](#page-1-0)

**[Middlewares](#page-2-0)** 

Remote Method [Invocation](#page-5-0)

[Java RMI](#page-7-0) [Corba](#page-29-0)

### Remote [Procedure Call](#page-37-0)

[Sun RPC](#page-39-0)

<span id="page-37-0"></span>[Next Time](#page-47-0)

# Remote Procedure Call (RPC)

- Inter-process communication over networks
- Allows processes to call procedures in other processes
- Fore-runner to RMI (introduced in RFC 707 anno 1976)

K ロ ▶ K (同) → K ヨ → K ヨ → 〈 ヨ → 〈 이 Q (^

• Served as basis for the communication model in the Distributed Component Object Model (DCOM)

## P-O Östberg

[Today](#page-1-0)

[Middlewares](#page-2-0)

Remote Method [Invocation](#page-5-0)

[Java RMI](#page-7-0) [Corba](#page-29-0)

Remote [Procedure Call](#page-37-0) [Sun RPC](#page-39-0)

[Next Time](#page-47-0)

# Remote Procedure Call (RPC)

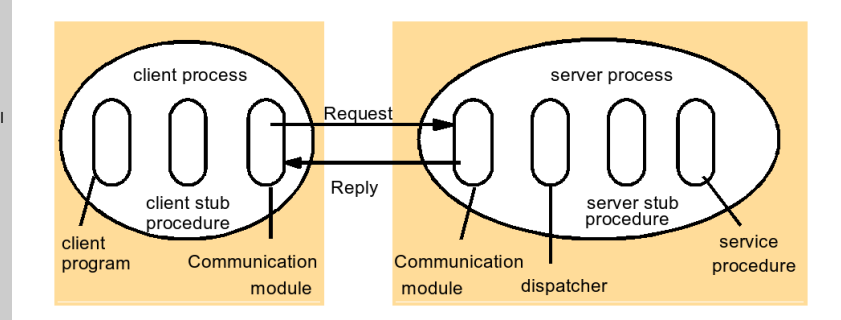

 $\mathbf{1} \oplus \mathbf{1} \rightarrow \mathbf{1} \oplus \mathbf{1} \rightarrow \mathbf{1} \oplus \mathbf{1} \rightarrow \mathbf{1} \oplus \mathbf{1} \rightarrow \mathbf{1} \oplus \mathbf{1}$ 

 $OQ$ 

# Sun RPC

K ロ ▶ K (同) → K ヨ → K ヨ → 〈 ヨ → 〈 이 Q (^

- Created for client-server communication abstraction in the Sun Network File System (NFS)
- Alternative name: Open Network Computing (ONC) RPC
- The most common library for RPC, see
	- Brown. Unix Distributed Programming. Prentice Hall
	- RFC 1831
	- man rpc
- Supported by most UNIX operating systems
- <span id="page-39-0"></span>• Multiple language ties
	- C, Perl, Java, etc

**[Distributed](#page-0-0)** Systems - **Middlewares** 

## P-O Östberg

[Today](#page-1-0)

[Middlewares](#page-2-0)

Remote Method [Invocation](#page-5-0)

[Java RMI](#page-7-0) [Corba](#page-29-0)

Remote [Procedure Call](#page-37-0)

[Sun RPC](#page-39-0) [Next Time](#page-47-0)

### P-O Östberg

[Today](#page-1-0)

[Middlewares](#page-2-0)

Remote Method [Invocation](#page-5-0)

[Java RMI](#page-7-0) [Corba](#page-29-0)

Remote [Procedure Call](#page-37-0)

[Sun RPC](#page-39-0)

[Next Time](#page-47-0)

# External Data Representation (XDR)

- Sun XDR
	- originally a standard that defined external data representations for primitive and aggregated types in NFS
	- uses implicit typing (protocol context determines type) - extended to an IDL
- Sun RPC interface
	- program number  $+$  version number used as interface id
	- procedure declarations with associated types
	- procedure signature  $+$  number used as procedure id
	- single input and return parameters

## P-O Östberg

[Today](#page-1-0)

**[Middlewares](#page-2-0)** 

Remote Method [Invocation](#page-5-0)

[Java RMI](#page-7-0) [Corba](#page-29-0)

Remote [Procedure Call](#page-37-0)

[Sun RPC](#page-39-0)

[Next Time](#page-47-0)

## rpcgen

- rpcgen interface compiler that generates
	- client stubs
	- server main, stubs and dispatcher
	- XDR marshalling routines
	- header files for (declared) types

## P-O Östberg

# Binding Service

K ロ ▶ K (同) → K ヨ → K ヨ → 〈 ヨ → 〈 이 Q (^

[Today](#page-1-0)

[Middlewares](#page-2-0)

Remote Method [Invocation](#page-5-0)

[Java RMI](#page-7-0) [Corba](#page-29-0)

Remote [Procedure Call](#page-37-0)

[Sun RPC](#page-39-0)

[Next Time](#page-47-0)

- Port mapper
	- runs locally on all hosts
	- maps services to ports
- Services register with port mapper, specifying
	- program number
	- version
	- port
- Clients resolve server port using (program number  $+$  version) tuples

## P-O Östberg

## [Today](#page-1-0)

```
Middlewares
Remote
Method
Invocation
Java RMI
Corba
Remote
Procedure Call
Sun RPC
Next Time
                  const MAX BLOCK SIZE = 1000:
                  struct Block
                   {
                    int length;
                    char buffer[MAX_BLOCK_SIZE];
                  };
                  struct readargs
                   {
                    string name<>;
                    int block_offset;
                    int block_length;
                  \cdotprogram FILESERVER
                   {
                     version VERSION
                     {
                      Block READBLOCK(readargs)=1;
                    3 = 1:
                  } = 9999;
```
# Example: fileserver.x

P-O Östberg

## Example: readblock.c

```
Today
Middlewares
Remote
Method
Invocation
Java RMI
Corba
Remote
Procedure Call
Sun RPC
Next Time
                  Block *readblock_1 (readargs *args)
                  {
                    static Block block;
                    int fd = open(args->name,O_RDONLY);
                    lseek(fd, args->block_offset,SEEK_SET);
                    block.length = read(fd, block.buffer,args->block_length);
                    return &block:
                  }
```
## P-O Östberg

### [Today](#page-1-0)

[Middlewares](#page-2-0)

### Remote Method [Invocation](#page-5-0) [Java RMI](#page-7-0) [Corba](#page-29-0)

Remote [Procedure Call](#page-37-0)

[Sun RPC](#page-39-0)

[Next Time](#page-47-0)

# Example: fileclient.c

```
main (int argc, char ** argv)
{
 CLIENT *clientHandle;
 char *serverName;
 char *filePath;
 readargs readArgs;
 Block *data;
 serverName = argv[1];readArgs.name = argv[2];
 readAres.block offset = atoi(arev[3]):readArgs.block_length = atoi(argv[4]);
 /* creates socket and a client handle */
 clientHandle = clnt_create(serverName,FILESERVER,VERSION,"udp");
 /* call remote procedure */
 data = readblock_1(&readArgs, clientHandle);
 data->buffer[data->length] = '\0';
 printf("Read block:\n%s\n",data->buffer);
 clnt_destroy(clientHandle); /* closes socket */
}
```
K ロ ▶ K (同) → K ヨ → K ヨ → 〈 ヨ → 〈 이 Q (^

## P-O Östberg

#### [Today](#page-1-0)

**[Middlewares](#page-2-0)** 

Remote Method [Invocation](#page-5-0)

[Java RMI](#page-7-0) [Corba](#page-29-0)

Remote [Procedure Call](#page-37-0)

[Sun RPC](#page-39-0)

[Next Time](#page-47-0)

# Summary

K ロ > K @ > K ミ > K ミ > - ミ - K O Q Q <

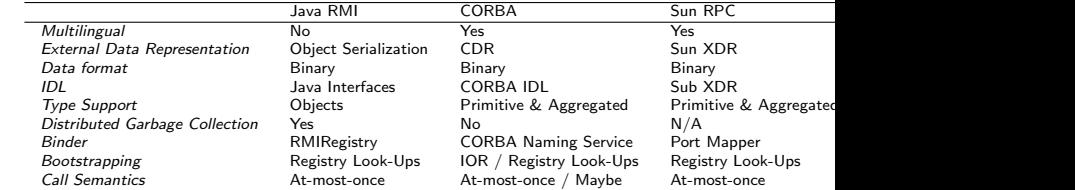

## P-O Östberg

[Today](#page-1-0)

[Middlewares](#page-2-0)

Remote Method [Invocation](#page-5-0)

[Java RMI](#page-7-0) [Corba](#page-29-0)

Remote [Procedure Call](#page-37-0) [Sun RPC](#page-39-0)

<span id="page-47-0"></span>[Next Time](#page-47-0)

# Next Time

K ロ > K 레 > K 코 > K 코 > 다로 → O Q Q →

• SOA and Web Services